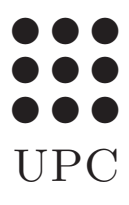

PROGRAMACIO´ Grau en Estadística UB-UPC, març 2021 Prof Robert Joan-Arinyo

Llistes

## 1 Definició

En el llenguatge de programació R, una llista és un conjunt d'informacions ordenades i no necessàriament del mateix tipus.

Les llistes permeten agrupar sota un mateix nom informacions no necessàriament relacionades entre sí. Hom podrà individualitzar les informacions components d'una llista de manera semblant a com es feia en els vectors i les matrius.

# 2 Creació de llistes

Les llistes es poden crear de tres maneres. La primera és crear una llista buida. De la segona manera, només es defineix el conjunt de valors components. Finalment hom pot definir una llista on cada informació component està associat a un nom que l'identifica.

#### 2.1 Llista buida

La creació de qualsevol llista es fa amb l'operador list. En el cas de crear una llista buida la sintaxi és

nomLlista <- list()

Recordeu la similitud d'aquesta construcció amb la creació de vectors buits.

### 2.2 Llistes sense noms

Quan només es defineixen els valors components de la llista, la sintaxi general simplement utilitza l'operador list() seguit de la sequència de valors components. La sintaxi general és

```
nomLlista <- list(comp_1, comp_2, ... comp_n)
```
Per exemple, l'assignació

llista\_a <- list(3.5, "hola", 1)

genera una llista de nom llista a amb tres components de valors respectius: el valor real 3.5, la cadena hola i l'enter 1.

#### 2.3 Llistes amb noms

L'altra manera de generar llistes defineix per a cada informació component un nom que la identifica. Les llistes resultants s'anomenen llistes amb nom. La sintaxi general de definició també utilitza el constructor list de la següent manera

```
nomLlista <- list(nom_1=comp_1, nom_2=comp_2, ... nom_n=comp_n)
```
Per exemple, les assignacions

```
v <- vector()
llista_b <- list(nom="Pep", edat=37, dni="39086763R", contactes=v)
```
generen una llista de nom llista b on les informacions són: una cadena de caràcters, un enter, una altra cadena i un vector.

### 3 Individualització de components

La manera més general d'individualitzar components en una llista és fer referència directa a la component mitjançant el valor de l'índex de la posició que ocupa la component. Recorda que una llista és un conjunt ordenat. L'operador d'individualització és un doble claudàtor [[]]. Si considerem la llista llista b de més amunt tindrem

```
llista_b[[1]]
"Pep"
llista_b[[2]]
37
llista_b[[4]]
logical(0)
```
La darrera resposta indica que el vector v asssociat al nom del component contactes no té cap component assignada.

La referència mitjançant els índexs s'aplica sempre tant si la llista és amb noms com si és sense noms.

Quan la llista ha estat definida amb noms que identifiquen les components, acostuma a ser més interessant referenciar-les mitjançant aquests noms. Per exemple, el cas precedent s'hauria pogut solucionar amb el següent codi  $\mathbf{R}$ ,

```
llista_b[["nom"]]
"Pep"
llista_b[["edat"]]
37
llista_b[["contactes"]]
logical(0)
```
Noteu que el nom de la informació component s'escriu com una cadena de caràcters. Una altra possible notació del llenguatge  $\bf R$  utilitza el símbol \$ per a seleccionar les components. Per exemple, el codi de més amunt seria

```
llista_b$nom
"Pep"
llista_b$edat
37
llista_b$contactes
logical(0)
```
Amb la idea de minimitzar els dubtes i les errades, recomanem aprendre una notació ben apresa i usar-la de manera regular.

## 4 Operacions amb llistes

En tot el que segueix, suposarem que el nom de la llista de la qual es parla  $és$  llista.

• Afegir una component

La sintaxi corresponent és

```
llista[[index]] <- valor
```
Si el valor de l'index és més gran que length(llista) + 1, aleshores les components intermedies es generen com a components sense valor. Per exemple, el codi R següent

```
llista \leftarrow list(1, 2, 3)llista[[2]] <- -1
llista[[6]] <- 10
```
genera la llista

$$
[1, -1, 3, NULL, NULL, 10]
$$

Quan la llista és amb nom, l'addició es farà usant l'operador de concatenació

```
llista \leftarrow list(u = 1, dos = 2, tres = 3)
llista <- c(llista, quatre = 4)
```
La llista resultant és

 $[u = 1, d$ os = 2, tres = 3, quatre = 4]

O bé amb l'assignació directa

llista[["cinc"]] = "5"

el resultat de la qual és

```
[u = 1, dos = 2, tres = 3, quatre = 4, circ = "5"]
```
Cal tenir en compte que si el nom usat, a l'exemple cinc, ja existia a la llista, el resultat és la mateixa llista amb el valor de la component canviat.

#### • Eliminar una component

Una component d'una llista s'elimina per assignació del valor NULL. Per exemple, si a la llista precedent se li aplica la sentència

z[[tres]] <- NULL

La llista resultant és

 $[u = 1, d$ os = 2, quatre = 4]

Abans de la supressió, els índexs de la llista eren 1, 2, 3 i 4. Ara són 1,  $2 i 3$  on llista [[3]] és l'enter 4. És a dir, la supressió d'un element d'una llista reorganitza els índexs. El mateix efecte haguera tingut l'assignació

z[[3]] <- NULL

• Saber si existeix una component

De vegades interessa saber si una component d'una llista està definida o no. La funció is.null() permet saber-ho

```
is.null(component_llista)
```
El resultat és un valor booleà, TRUE or FALSE. Per exemple, les sentències

```
is.null(llista[["u"]])
```

```
is.null(llista[[1]])
```
són equivalents i retornarien valor FALSE perquè les components ["u"] i [1] sí que estan definides.

• Nombre d'elements de la llista

El nombre d'elements d'una llista el determina la funció length:

lenght(llista)

Per exemple, si tenim

llista  $\leftarrow$  list $(u = 1, dos = 2, quatre = 4)$ 

aleshores length(llista) retorna el valor 3.

• Conjunt de noms d'elements d'una llista

Hom pot determinar el conjunt de noms assignats a les components d'una llista amb la funció names(). Per exemple, la crida

noms <- names(llista)

Retorna el conjunt de noms de la llista llista i l'emmagatzema en el vector noms el contingut del qual és

("u", "dos", "quatre")

 $\bullet$  Concatenació de dues llistes

Una llista es pot definir com la unió de dues llistes usant la funció estàndard de concatenació c(). Per exemple

```
llista_a <- list(1, 2, 3)
llista_b \leftarrow list(7, 8)llista <- c(llista_a, llista_b)
```
genera la llista

[1, 2, 3, 7, 8]

Notis que el resultat obtingut amb

llista <- c(llista\_a, llista\_b)

 $\acute{e}s$  una única llista el contingut de la qual  $\acute{e}s$  la unió del les components de les llistes llista a i llista b. Però el resultat de

llista <- list(llista\_a, llista\_b)

és totalment diferent perquè ara la llista llista és una llista amb dues components, una component és la llista llista a i l'altra component  $\acute{e}s$  la llista llista b. Es a dir, la llista resultant és ara

 $[[1, 2, 3], [7, 8]]$